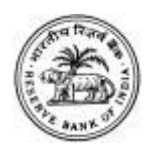

## 5. \*99#

स्मार्टफोन नाही किंवा इंटरनेट वापरण्याची सुविधा नाही $\mathord{?}$ 

 $*99\#$  USSD कोड वापरुन डिजीटल बना. आपला साधा फोन किंवा स्मार्टफोन द्वारे \*99# कोड डायल करून इंटरनेट शिवाय प्रत्यक्षवेळी सुलभ रितीने दोन बँकेंच्या खाते दरम्यान पैशाचे हस्तांतरण होण्यासाठी परवानगी देते असे एक व्यासपीठ